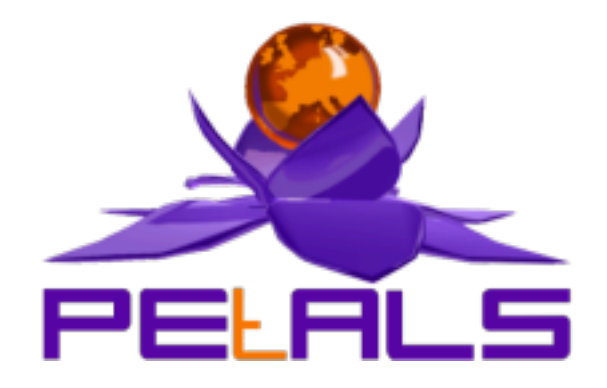

## **PEtALS-BC-Filetransfer**

This document explain how to install configure and use the petals-bc-filetransfer JBI component.

PEtALS Team

*Marie Sauvage <marie.sauvage@ebmwebsourcing.com>*

- June 2007 -

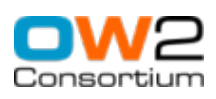

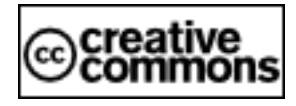

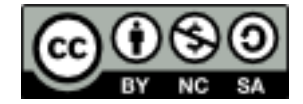

## **Table of Contents**

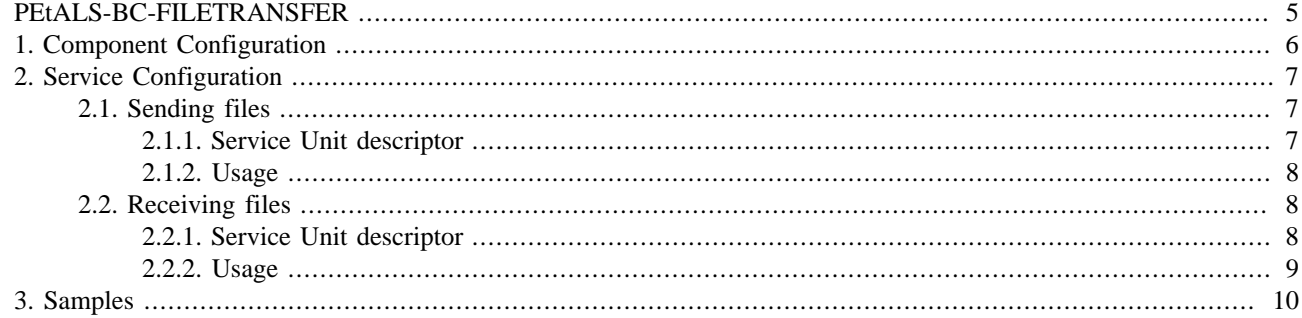

## **List of Figures**

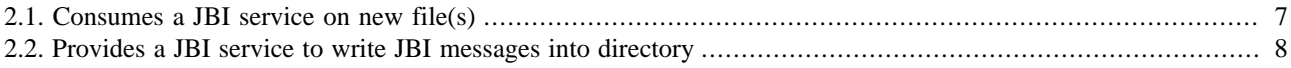

## **List of Tables**

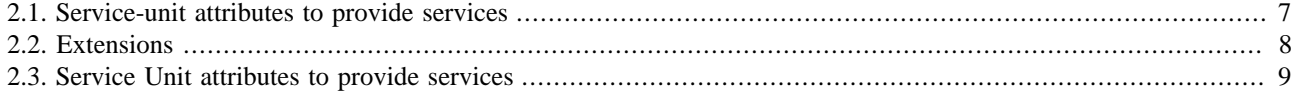

# <span id="page-4-0"></span>**PEtALS-BC-FILETRANSFER**

The FileTransfer component is a Binding Component (BC). It is based on the PEtALS CDK 1.4.1.

This component is used to :

• Send files to an endpoint. In this mode (consumer), the component polls a directory.

When new files are available in this directory, a new JBI message is created, files are placed into message attachment or as message payload, and message is sent to a JBI endpoint.

• Write incoming JBI message content and attachements to files.

# <span id="page-5-0"></span>**Chapter 1. Component Configuration**

There are no specific component configuration values.

# <span id="page-6-0"></span>**Chapter 2. Service Configuration**

## **2.1. Sending files**

CONSUME SERVICE : Send file(s) to a JBI service

#### **Figure 2.1. Consumes a JBI service on new file(s)**

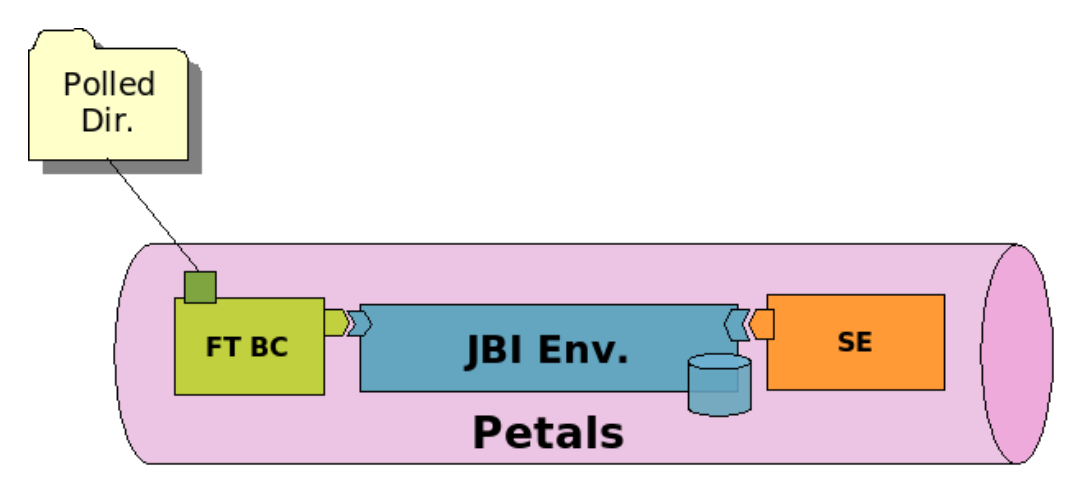

### **2.1.1. Service Unit descriptor**

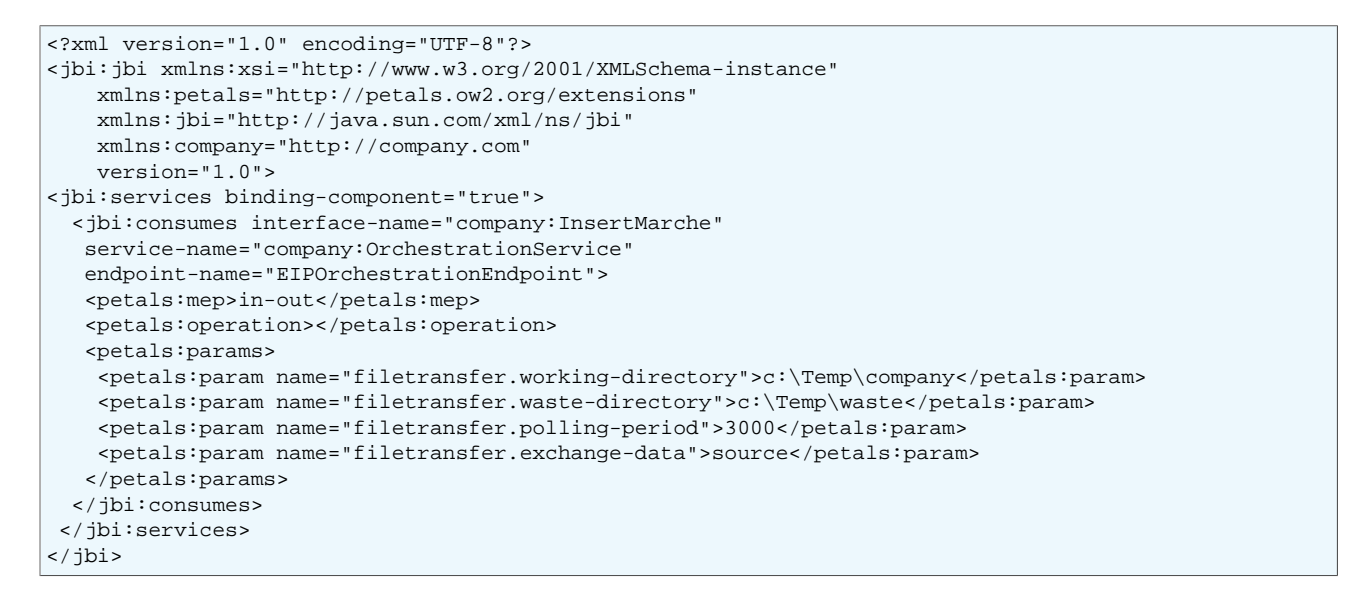

#### **Table 2.1. Service-unit attributes to provide services**

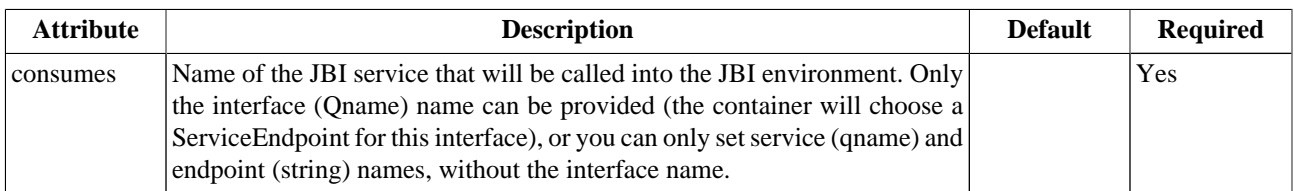

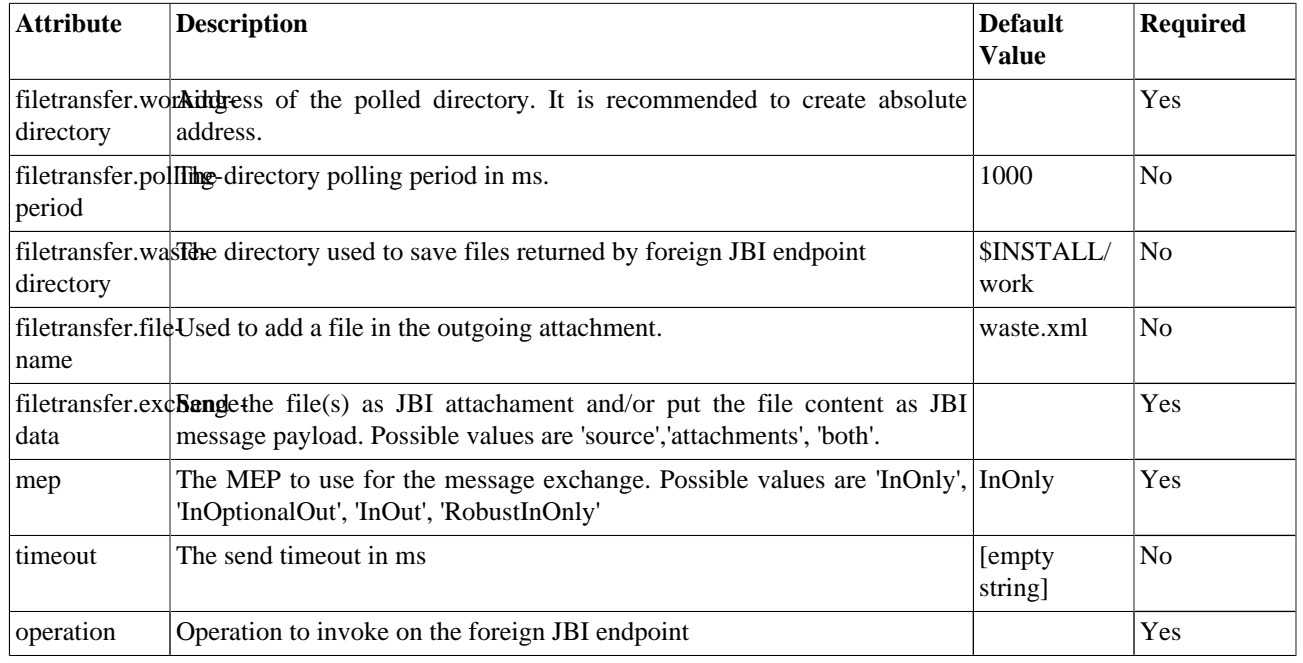

#### <span id="page-7-0"></span>**Table 2.2. Extensions**

### **2.1.2. Usage**

If you want to send files to a JBI endpoint, put files in the directory defined by the address element. The filetransfer component will detect new files in the directory and then send them to the service and endpoint defined in the consumes section of the service unit descriptor.

In the previous [code snippet,](#page-6-0) when '.xml' files are detected in the /home/petals/

filetransfer/scandirectory directory, a message exchange will be created, its operation will be set the 'zipfile' and message will be sent to the 'ZipEndpoint'.

## **2.2. Receiving files**

PROVIDE SERVICE : Write JBI messages content and attachments to directory

#### **Figure 2.2. Provides a JBI service to write JBI messages into directory**

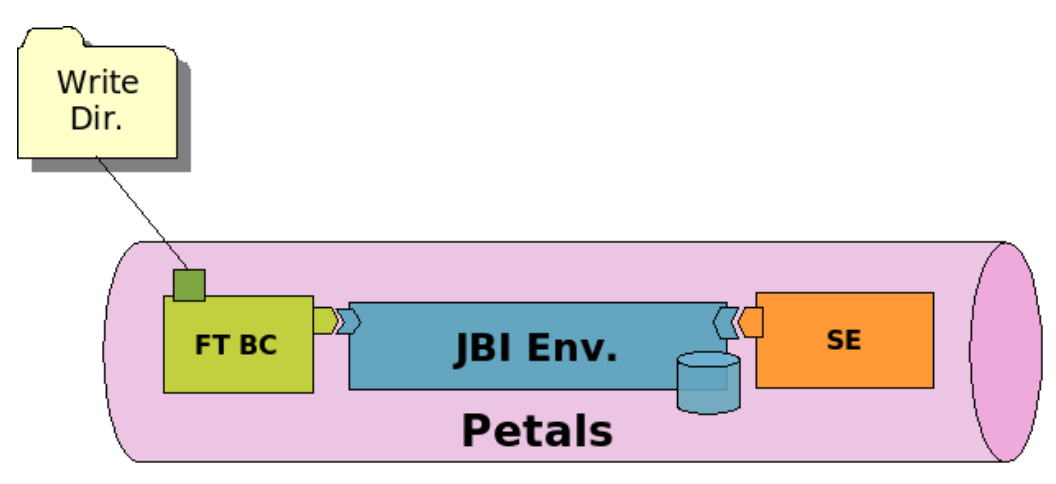

### **2.2.1. Service Unit descriptor**

```
<?xml version="1.0" encoding="UTF-8"?>
```

```
<jbi:jbi xmlns:xsi="http://www.w3.org/2001/XMLSchema-instance"
    xmlns:petals="http://petals.ow2.org/extensions"
    xmlns:jbi="http://java.sun.com/xml/ns/jbi"
    xmlns:company="http://company.com"
    version="1.0">
 <jbi:services binding-component="true">
  <jbi:provides interface-name="company:InsertMarche"
   service-name="company:OrchestrationService"
   endpoint-name="EIPOrchestrationEndpoint">
    <petals:params>
    <petals:param name="filetransfer.working-directory">/company/temp</petals:param>
    <petals:param name="filetransfer.polling-period">1000</petals:param>
    <petals:param name="filetransfer.exchange-data">both</petals:param>
     <petals:param name="filetransfer.file-name">roro.txt</petals:param>
    </petals:params>
 </jbi:provides>
 </jbi:services>
</jbi:jbi>
```
#### **Table 2.3. Service Unit attributes to provide services**

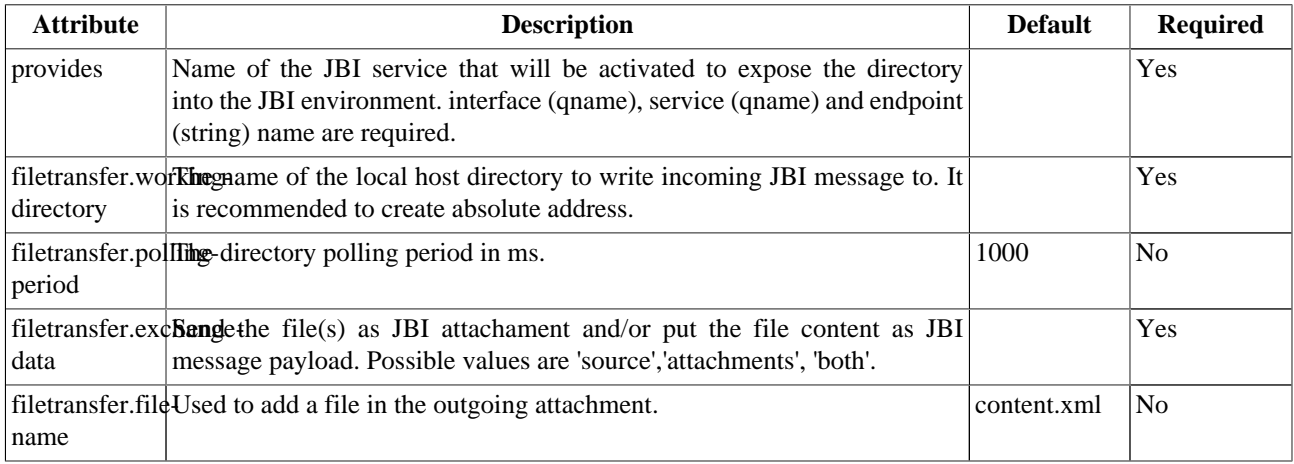

### **2.2.2. Usage**

When deploying a service unit like in the [previous code snippet,](#page-7-0) all the JBI messages received on the TestOnJBIMessageService service will be analyzed and will produce new files in the /home/petals/filetransfer/ receive directory defined in the extensions.

## <span id="page-9-0"></span>**Chapter 3. Samples**

See the following Service Assemblies samples that illustrate the configuration of this component :

<http://wiki.petals.objectweb.org/xwiki/bin/download/Components.Binding/FileTransfert/sa-consumes-ftpbc.zip>

<http://wiki.petals.objectweb.org/xwiki/bin/download/Components.Binding/FileTransfert/sa-provides-ftpbc.zip>